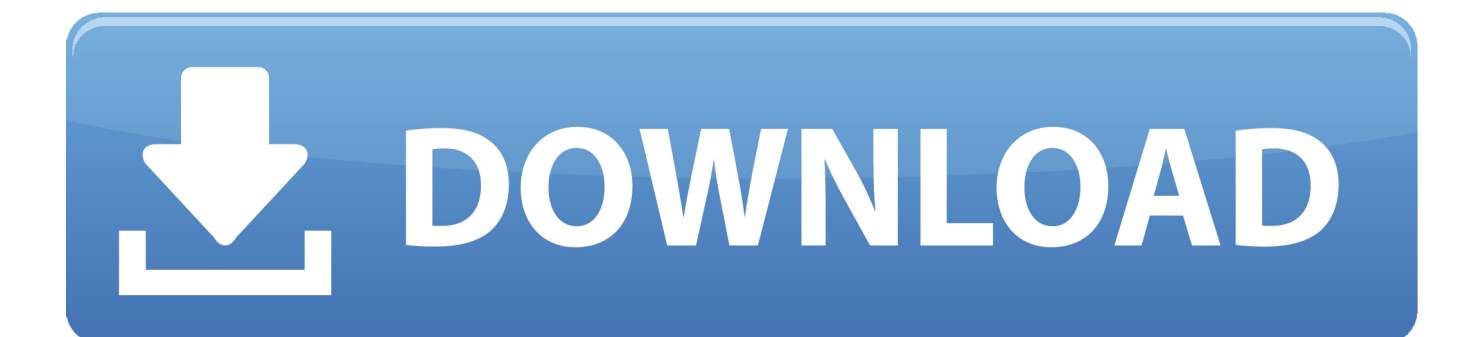

[Pal Mundo Deluxe Edition Itunes Help Desk](https://festive-panini-555548.netlify.app/black-box-usb-to-db9-converter-driver-free-download-for-mac#cVO=0Lgzfbsz4vhBLreiVrMB11eiSfguS2CLreiWXwzibYCL5wD0LeiU9wA==)

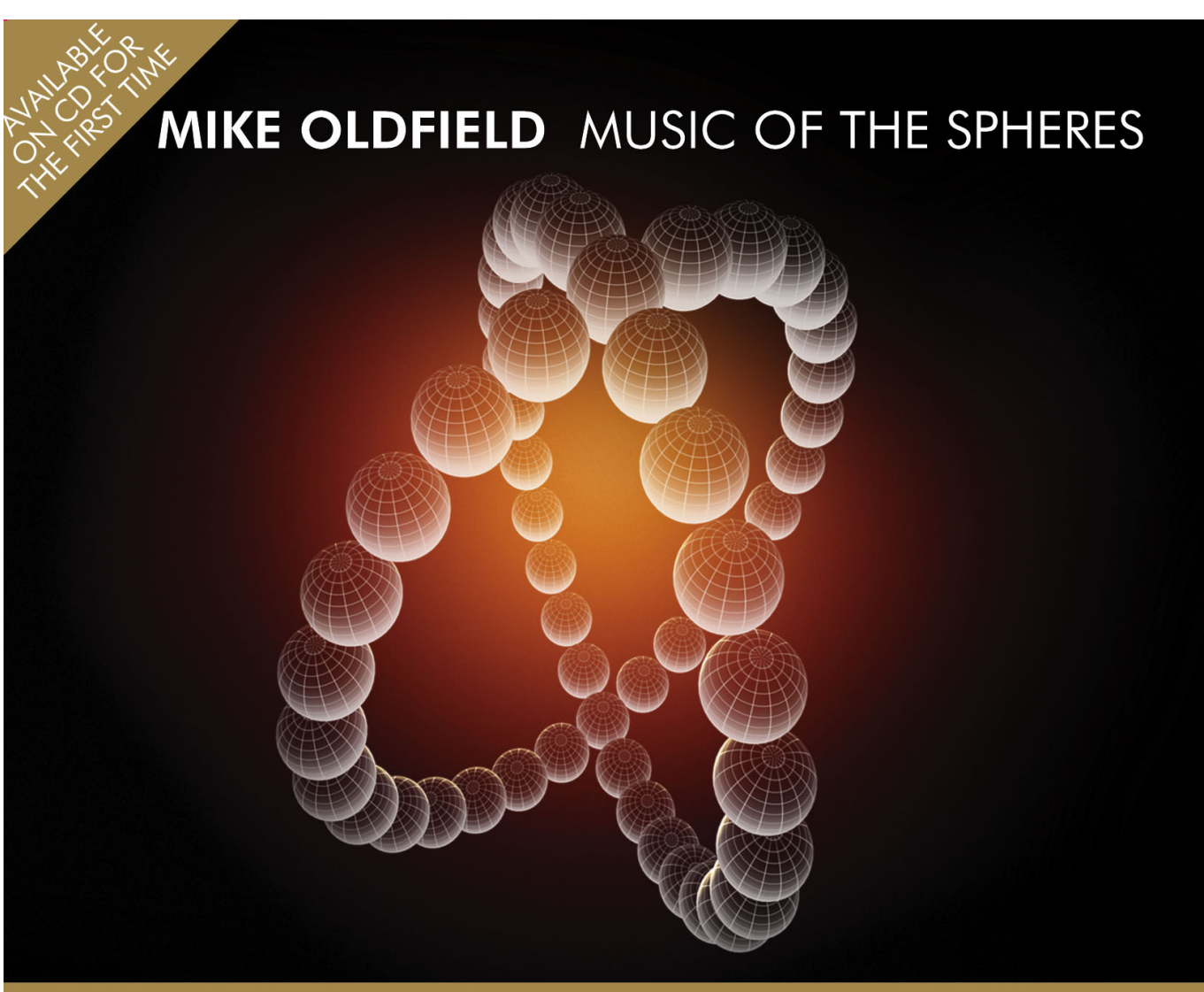

## **2 CD LIMITED EDITION** BONUS DISC FEATURING 'LIVE AT THE GUGGENHEIM' PERFORMANCE

[Pal Mundo Deluxe Edition Itunes Help Desk](https://festive-panini-555548.netlify.app/black-box-usb-to-db9-converter-driver-free-download-for-mac#cVO=0Lgzfbsz4vhBLreiVrMB11eiSfguS2CLreiWXwzibYCL5wD0LeiU9wA==)

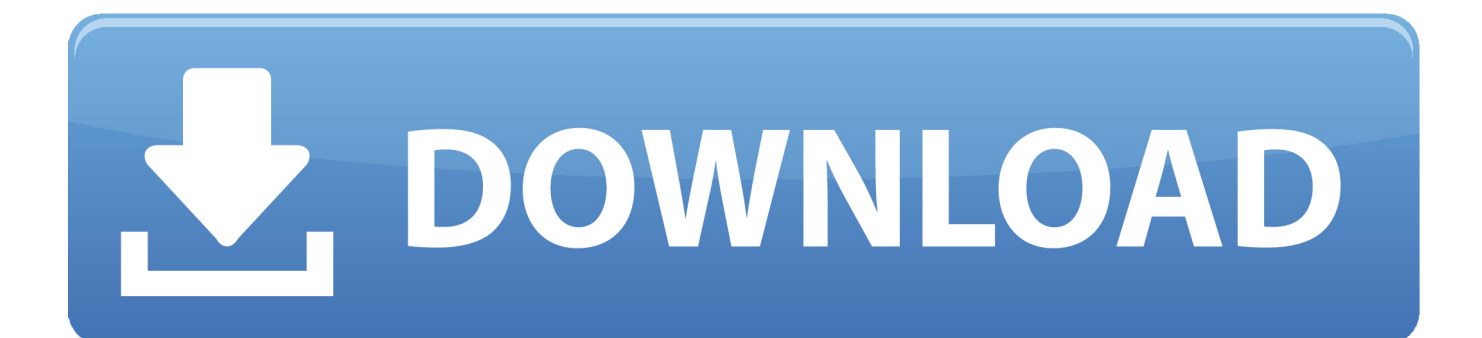

## [X Force Keygen For Mac All Autodesk Products 2018](https://henryniklas1985.wixsite.com/tenchiutaloc/post/x-force-keygen-for-mac-all-autodesk-products-2018)

[Tamil 3gp Movies Free Download Sites](http://dealfesice.unblog.fr/2021/03/12/tamil-3gp-movies-free-download-sites-martyallan/)

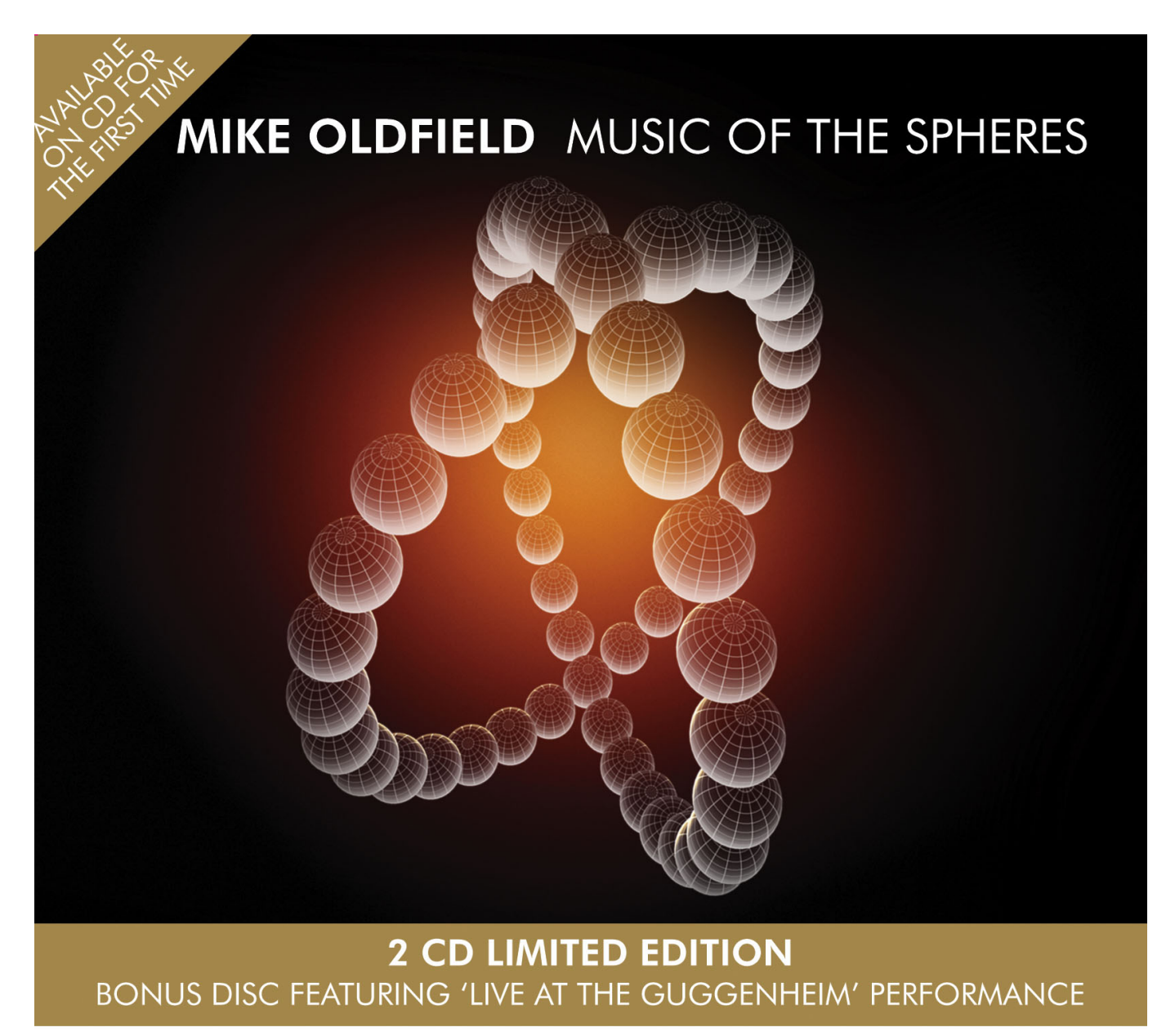

[Itunes Not Downloading For Mac](http://rosstodeno.webblogg.se/2021/march/itunes-not-downloading-for-mac.html)

[The T Pain Effect Authorization Keygen Torrent](http://sirelide.webblogg.se/2021/march/the-t-pain-effect-authorization-keygen-torrent.html) [Omax Microscope Driver Download](http://drotencithe.blo.gg/2021/march/omax-microscope-driver-download.html)

[Toolsonair Ready For Mac](http://hotsfastbracque.unblog.fr/2021/03/12/toolsonair-ready-for-mac/)

e828bfe731 [Gnucash For Mac](https://melissamitchell1.doodlekit.com/blog/entry/13872347/gnucash-for-mac)

e828bfe731

[Using Bcdedit In Vista](https://gracious-mayer-eada41.netlify.app/Using-Bcdedit-In-Vista.pdf)